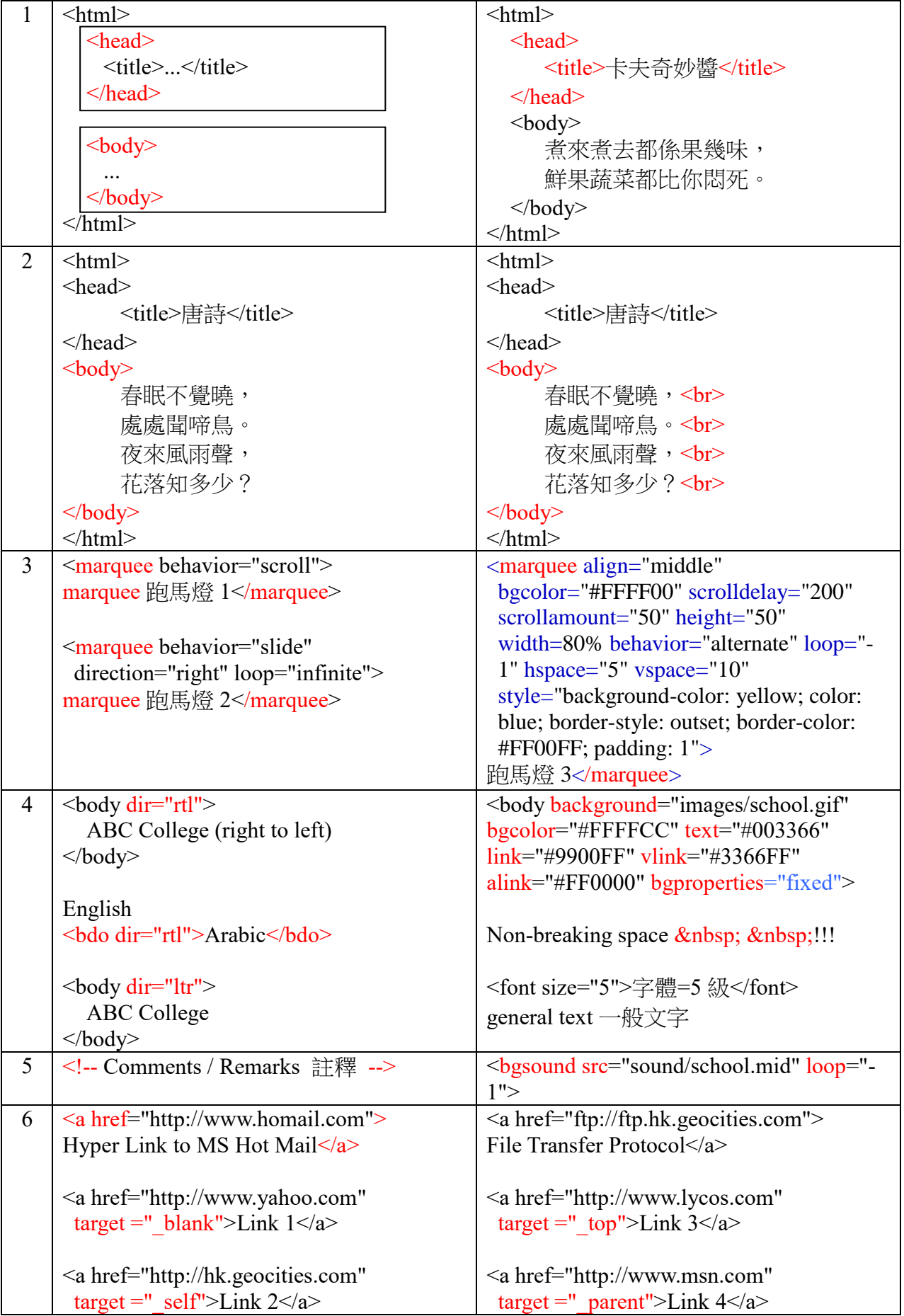

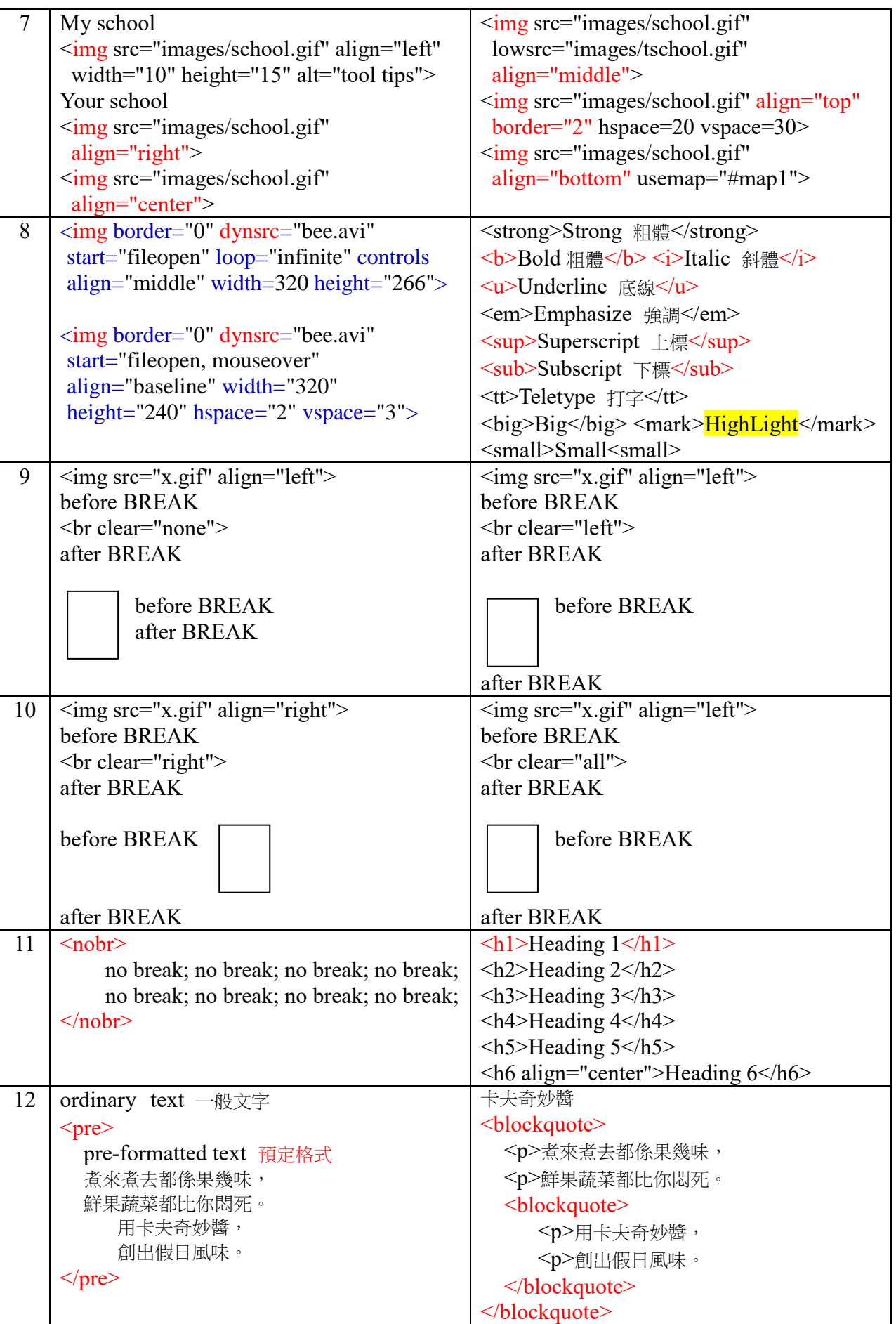

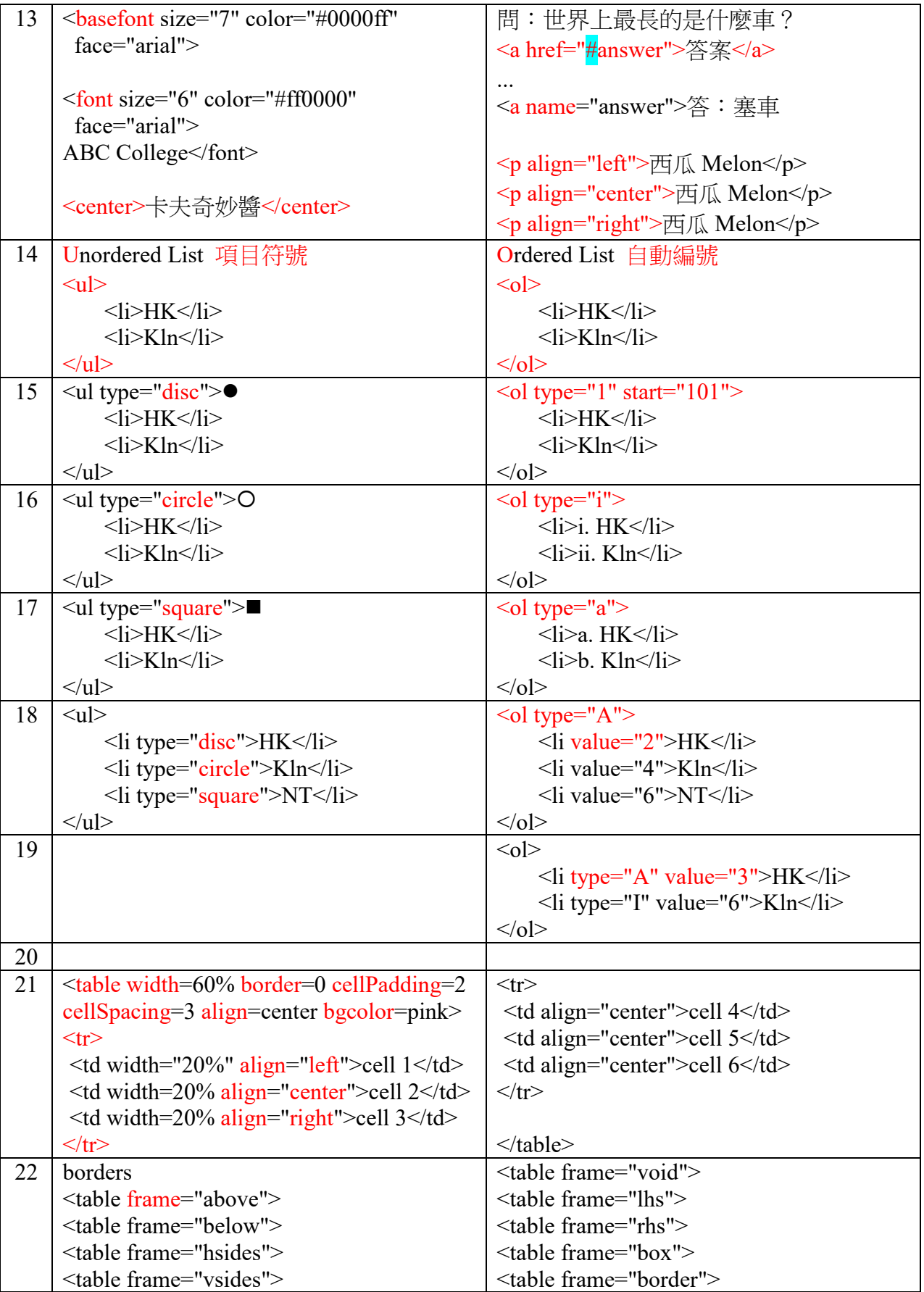

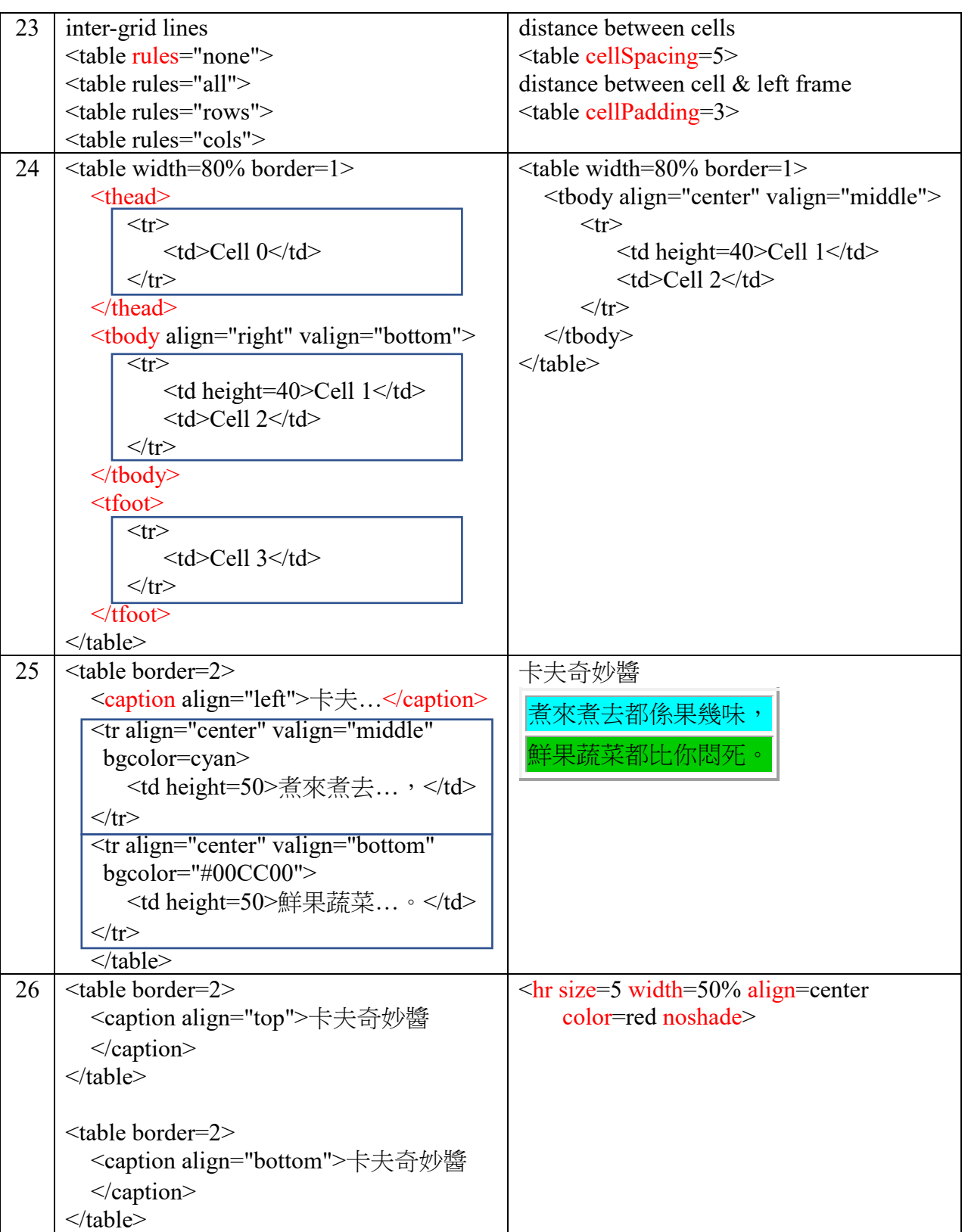

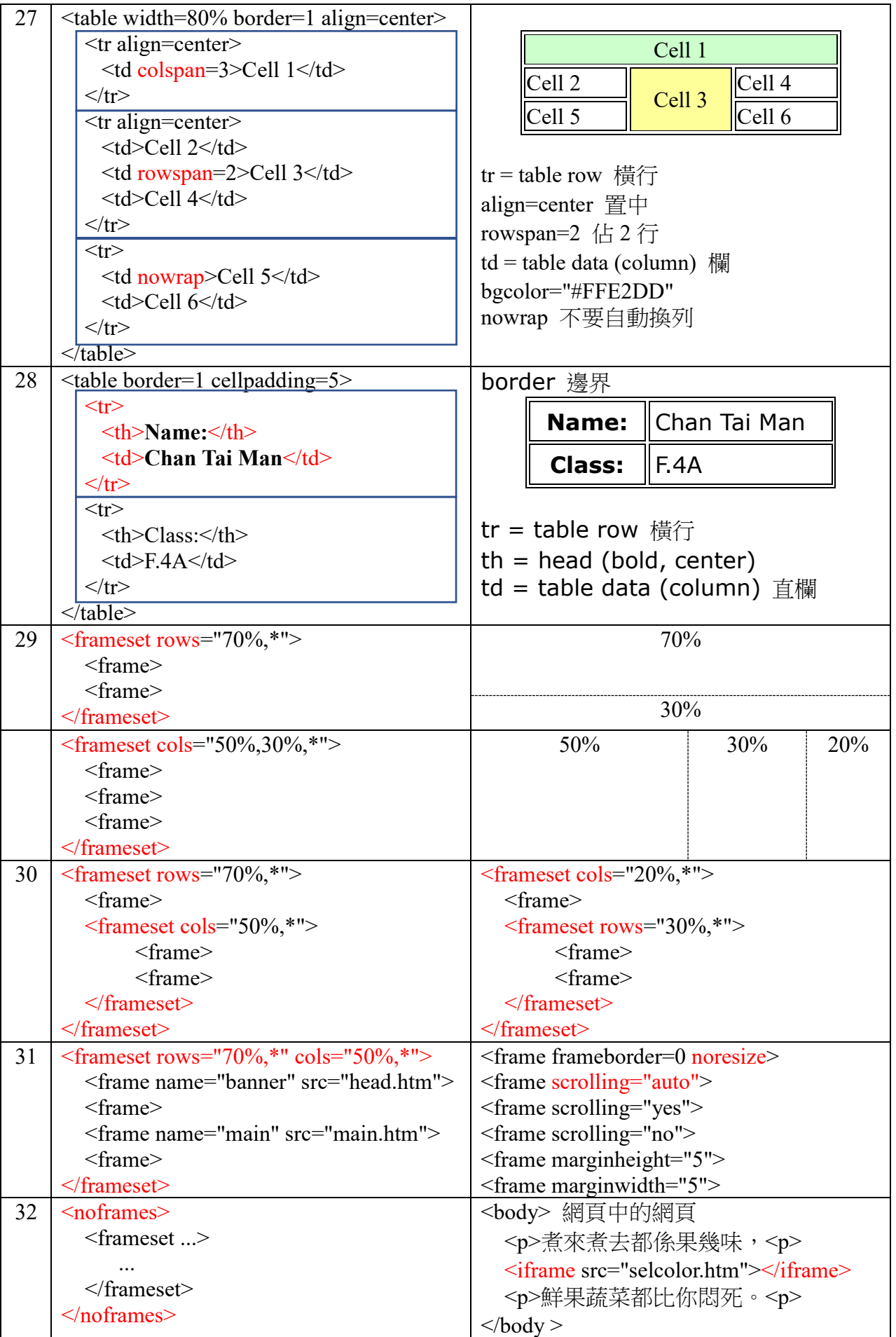

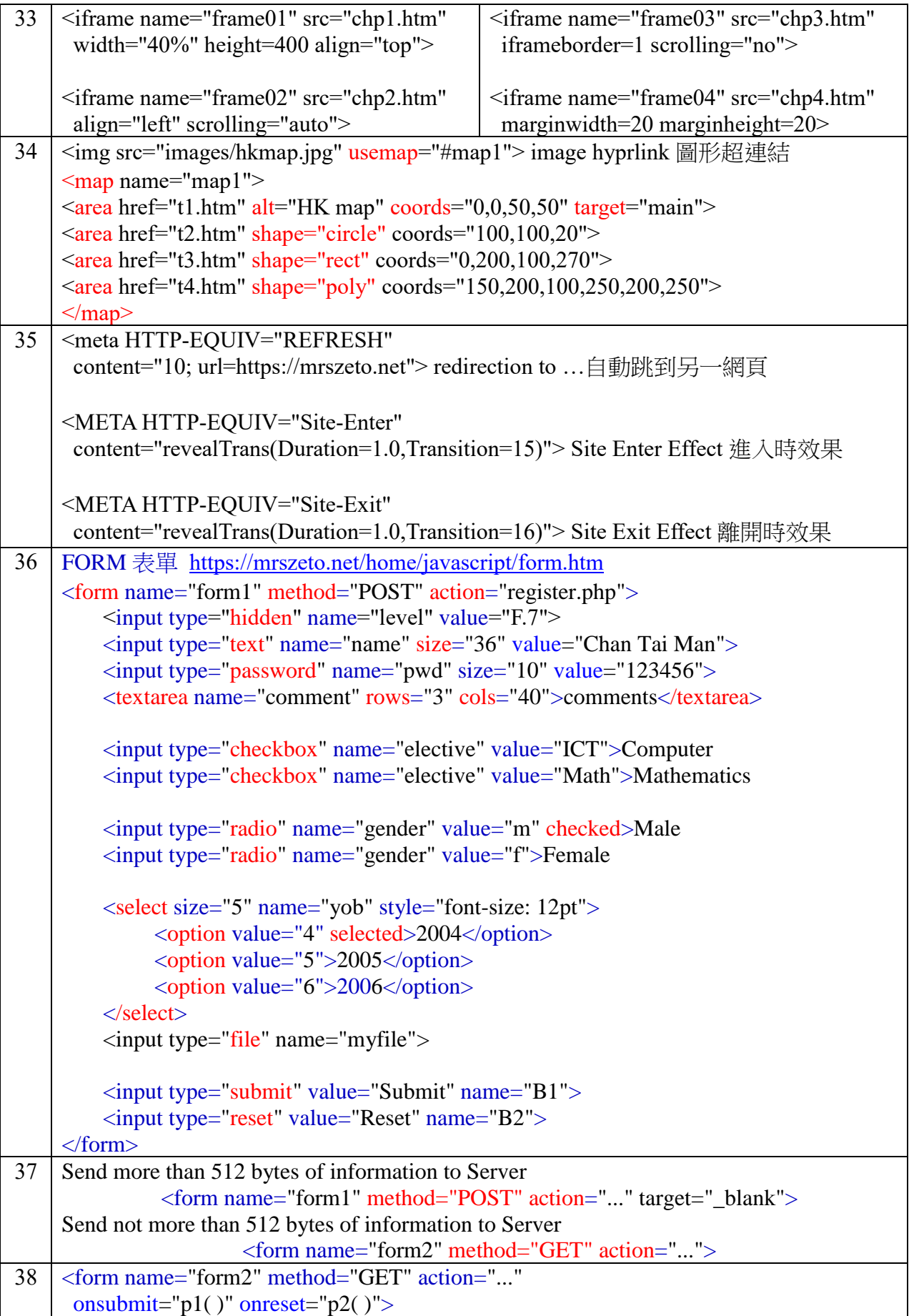

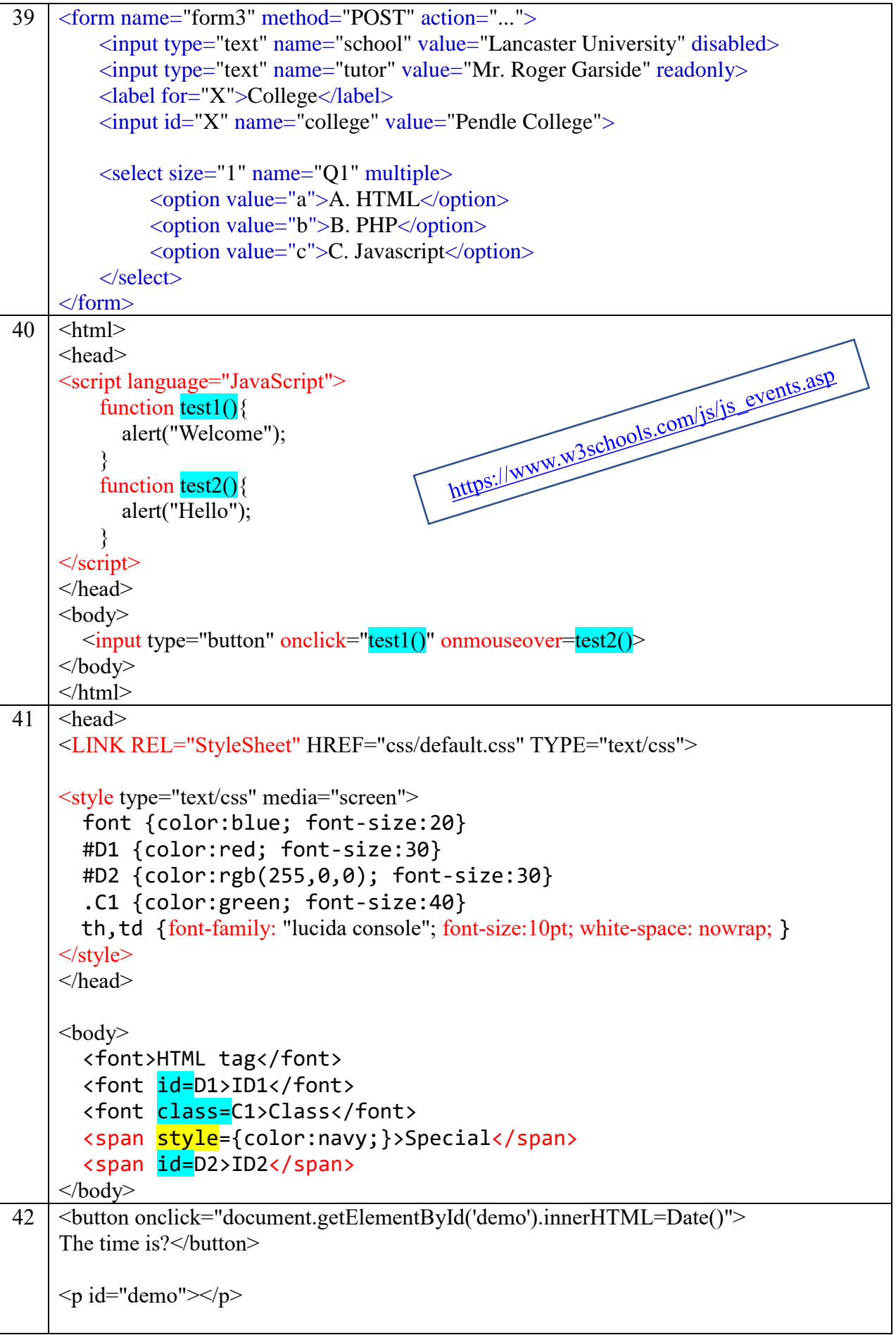

<table border=2>

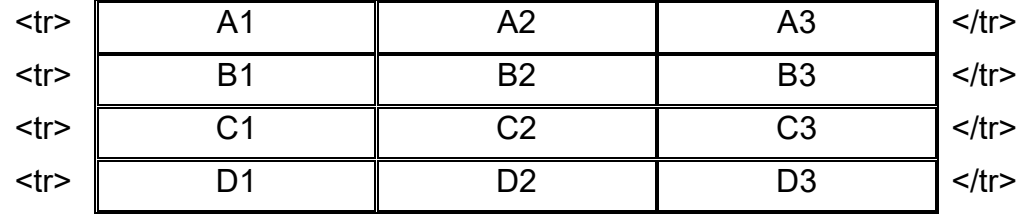

</table>

<table border>

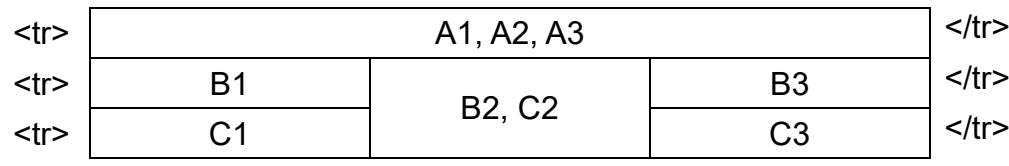

</table>

<table bgcolor=lavender cellpadding=5 cellspacing=10>

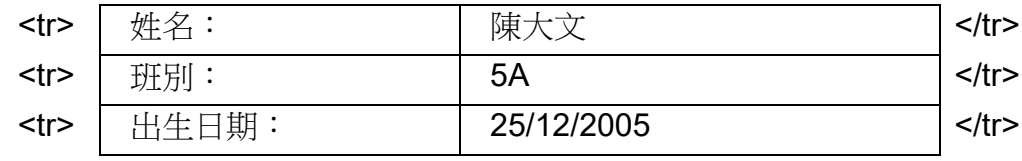

</table>

圖片 image:

<img src="leopard.gif" border=0>

超連結 hyperlink:

<a href="http://mail.yahoo.com"[>Yahoo mail<](http://mail.yahoo.com/)/a>

<a href="http://www.hotmail.com"[>Hotmail<](http://www.hotmail.com/)/a>

<a href="http://gmail.google.com"[>Gmail<](http://gmail.google.com/)/a>

```
<A HREF="index.html" target="_blank"
```
onMouseOver="document.pict.src= 'images/pic001.png' " onMouseOut="document.pict.src= 'images/pic002.png' ">

<img src="images/pic002.png" border=0 name="pict">

 $<$ /A $>$ 

```
<img src="pic001.png"
```

```
onmouseover="this.src='pic002.png'"
onmouseout="this.src='pic001.png'">
```
<https://mrszeto.net/ict/web-ict/text2table.htm> <https://mrszeto.net/ict/web-ict/html-test.htm>